## EMS Mobile: My Skaters

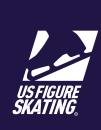

The *My Skaters* page has a list of skaters attending this competition who have listed you as their coach. If a skater is missing from this page, make sure they have added you correctly in their profile.

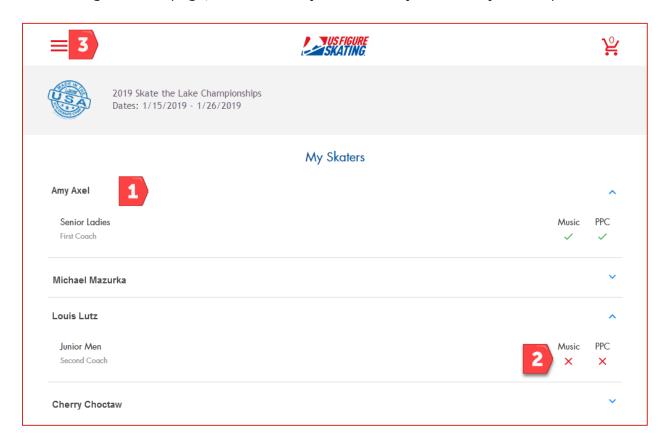

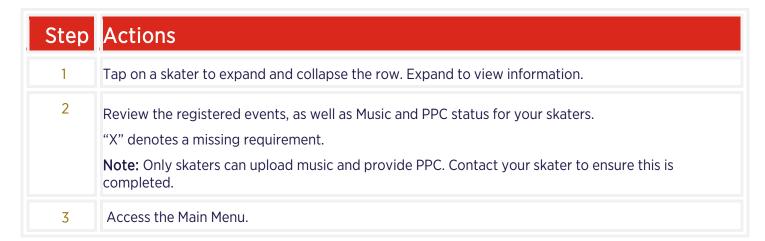

For questions or issues about using EMS, contact <u>U.S. Figure Skating Product Support.</u>